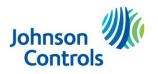

# Vanderbilt SPC Plugin for C•CURE 9000

Intrusion Alarm Monitoring and Control

#### Features That Make a Difference:

- Monitor and control Vanderbilt SPC panels
- Get real time status updates for Panels, Areas and Zones
- Trigger C•CURE Events based on different component states (alarm, tamper, etc.)
- Supports 256 bit AES Encrypted communications between server and panels
- Synchronization of the panel: Automatically create Areas and Zones and store properties
- Synchronize Date/Time from the server
- Arm/Disarm Areas (all at once from the panel, or control individual areas)
- Remote control the following zone options: Inhibit / Uninhibit, Isolate / Unisolate
- · Supports multiple panels

### **Overview**

Integrate your Vanderbilt SPC intrusion panels with C•CURE 9000 to enhance site monitoring by visualizing Panel, Area, and Zone states.

Manually control components, such as arming or disarming areas, (un)inhibiting or (un)isolating zones.

Trigger Events based on alarm conditions, providing greater control and flexibility over alarm response procedures.

| System Requirements                                                                    |                                        |
|----------------------------------------------------------------------------------------|----------------------------------------|
| Supported Server OS                                                                    | Supported Version                      |
| Windows Server 2022 Standard & Enterprise<br>Windows Server 2019 Standard & Enterprise | 64-bit, minimum version 21H2<br>64-bit |
| Windows Server 2016 Standard & Enterprise                                              | 64-bit, SP1 or higher                  |
| Supported OS                                                                           |                                        |
| Windows 11 Professional & Enterprise                                                   | 64-bit, minimum version 21H2           |
| Windows 10 Professional & Enterprise                                                   | 64-bit, minimum version 1809           |
| Supported Hardware                                                                     | Series supported by Design*            |
| Vanderbilt SPC panels with an on-board IP                                              | 4000, 4200, 4300                       |
| connection and firmware 3.8.5 or later                                                 | 5200, 5300                             |
|                                                                                        | 6300                                   |

\*Certified on SPC 5300

#### C•CURE 9000 Requirements

- Version 2.90 or 3.00
- The required License Options\*

\*see ordering information

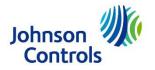

LABS

© 2021 Johnson Controls. All Rights Reserved.

Johnson Controls and the product names listed above are marks and/or registered marks. Unauthorized use is strictly prohibited. Product offerings and specifications are subject to change without notice. Actual products may vary from photos. Not all products include all features. Availability varies by region; contact your sales representative.

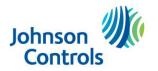

## **Connected Partner Program**

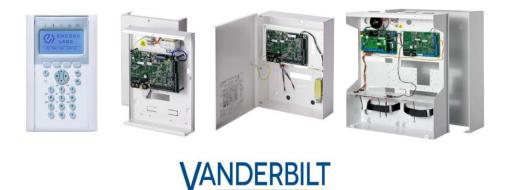

## Ordering information

The following items are required for an integration:

- The C•CURE 9000 License Option for Encode Labs Vanderbilt SPC
- The Encode Labs License Option for Vanderbilt SPC
- A Vanderbilt SPC Intrusion Panel Connection per connected panel
- An active CCURE SSA in place

Upon ordering you need to provide the C•CURE 9000 Serial Number and Version Number to the JCI customer service. Once the order is processed, you will receive your license and download information by e-mail.

| Part Number      | Description                                                                                                    |
|------------------|----------------------------------------------------------------------------------------------------|
| CC9000-ELVSPC    | C•CURE 9000 License Option for Encode Labs – Vanderbilt SPC. 1 item required per Stand Alone or SAS Server to which you will connect SPC Panels. Requires 1x ENC-CC9-SPC-CORE. |
| ENC-CC9-SPC-CORE | Encode Labs License Option for Vanderbilt SPC. 1 item required per Stand Alone or SAS Server to which you will connect SPC Panels. Requires 1x CC9000-ELVSPC.                  |
| ENC-CC9-SPC-CP   | 1 Vanderbilt SPC Intrusion Panel connection. Requires CC9000-ELVSPC on the server.                                                                                             |
| ENC-CC9-SPC-S    | Mandatory SSA Uplift for 1 Vanderbilt SPC Intrusion Panel – 1 year.                                                                                                    |

#### Pre-registering your maintenance license / obtain a demo license

All ENC-CC9-SPC-CP licenses need to be registered through the Encode Labs website. You may pre-register your license for faster delivery. Registering your software can be done using the following link:

https://www.encodelabs.be/support/software-registration/

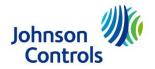